## **PageSpeed Insights**

#### **Mobile**

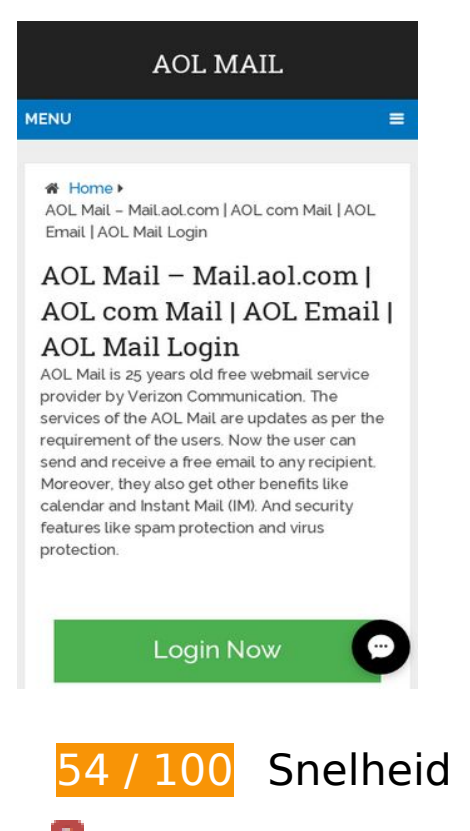

*D* Dit moet worden gecorrigeerd:

## **Omleidingen op bestemmingspagina vermijden**

Je pagina heeft 2 omleidingen. Omleidingen zorgen voor extra vertraging voordat de pagina kan worden geladen.

[Voorkom omleidingen op de bestemmingspagina](https://sitedesk.net/redirect.php?url=https%3A%2F%2Fdevelopers.google.com%2Fspeed%2Fdocs%2Finsights%2FAvoidRedirects) voor de volgende seriële reeks omgeleide URL's.

- http://aolmailz.com/
- https://aolmailz.com/
- https://www.aolmailz.com/

## **Gebruikmaken van browsercaching**

Wanneer je in HTTP-headers een vervaldatum of maximale leeftijd voor statische bronnen instelt, geef je de browser opdracht eerder gedownloade bronnen van de lokale schijf te gebruiken in plaats van deze via het netwerk te laden.

[Maak gebruik van browsercaching](https://sitedesk.net/redirect.php?url=https%3A%2F%2Fdevelopers.google.com%2Fspeed%2Fdocs%2Finsights%2FLeverageBrowserCaching) voor de volgende cachebare bronnen:

- https://accounts.livechatinc.com/licence/9024220 (maximum duur niet gespecificeerd)
- https://aolmailz.com/wp-content/uploads/2018/05/mail-aol-com.png (maximum duur niet gespecificeerd)
- https://www.aolmailz.com/wp-content/plugins/wp-shortcode/css/wp-shortcode.css (maximum duur niet gespecificeerd)
- https://www.aolmailz.com/wp-content/themes/mts\_schema/css/font-awesome.min.css (maximum duur niet gespecificeerd)
- https://www.aolmailz.com/wp-content/themes/mts\_schema/css/responsive.css (maximum duur niet gespecificeerd)
- https://www.aolmailz.com/wp-content/themes/mts schema/images/nobg.png (maximum duur niet gespecificeerd)
- https://www.aolmailz.com/wp-content/themes/mts\_schema/js/customscript.js (maximum duur niet gespecificeerd)
- https://www.aolmailz.com/wp-content/themes/mts\_schema/style.css (maximum duur niet gespecificeerd)
- https://www.aolmailz.com/wp-content/uploads/2018/05/aol-com-mail-768x512.jpg (maximum duur niet gespecificeerd)
- https://www.aolmailz.com/wp-content/uploads/2018/05/aol-mail.jpg (maximum duur niet gespecificeerd)
- https://www.aolmailz.com/wp-includes/js/jquery/jquery-migrate.min.js (maximum duur niet gespecificeerd)
- https://www.aolmailz.com/wp-includes/js/jquery/jquery.js (maximum duur niet gespecificeerd)
- https://www.aolmailz.com/wp-includes/js/wp-embed.min.js (maximum duur niet gespecificeerd)
- https://www.aolmailz.com/wp-includes/js/wp-emoji-release.min.js (maximum duur niet gespecificeerd)
- https://secure.livechatinc.com/licence/9024220/v2/get\_static\_config.0.667.7.7.587.13.13.8.9  $.6.6.6.67$ .js?&jsonp= lc data static config (9,1 minuten)

- https://secure.livechatinc.com/licence/9024220/v2/localization.en.0.ed0c19a46f74b396a5a5 653cc3512082.js (9,1 minuten)
- https://cdn.livechatinc.com/tracking.js (8 uur)

## **Reactietijd van server beperken**

In onze test reageerde je server binnen 0,50 seconden.

Er zijn allerlei factoren die de reactietijd van je server kunnen verlengen. [Lees onze aanbevelingen](https://sitedesk.net/redirect.php?url=https%3A%2F%2Fdevelopers.google.com%2Fspeed%2Fdocs%2Finsights%2FServer) voor meer informatie over hoe je kunt controleren en meten waaraan je server de meeste tijd besteedt.

## **JavaScript en CSS in content boven de vouw die het weergeven blokkeren, verwijderen**

Je pagina heeft 2 blokkerende scriptbronnen en 4 blokkerende CSS-bronnen. Dit veroorzaakt vertraging bij het weergeven van je pagina.

Geen van de content boven de vouw op je pagina kan worden weergegeven zonder te wachten totdat de volgende bronnen zijn geladen. Probeer blokkerende bronnen uit te stellen of asynchroon te laden of parseer de essentiële gedeelten van die bronnen rechtstreeks in de HTML.

[Verwijder JavaScript-code die het laden blokkeert:](https://sitedesk.net/redirect.php?url=https%3A%2F%2Fdevelopers.google.com%2Fspeed%2Fdocs%2Finsights%2FBlockingJS)

- https://www.aolmailz.com/wp-includes/js/jquery/jquery.js
- https://www.aolmailz.com/wp-includes/js/jquery/jquery-migrate.min.js

[Optimaliseer de CSS-weergave](https://sitedesk.net/redirect.php?url=https%3A%2F%2Fdevelopers.google.com%2Fspeed%2Fdocs%2Finsights%2FOptimizeCSSDelivery) voor de volgende URL's:

- https://www.aolmailz.com/wp-content/themes/mts\_schema/style.css
- https://www.aolmailz.com/wp-content/themes/mts\_schema/css/font-awesome.min.css
- https://www.aolmailz.com/wp-content/themes/mts\_schema/css/responsive.css
- https://fonts.googleapis.com/css?family=Roboto+Slab:normal|Raleway:500|Raleway:700|Ro boto+Slab:300&subset=latin

# **Overweeg dit te corrigeren:**

## **CSS verkleinen**

Wanneer je CSS-code comprimeert, kun je vele bytes aan gegevens besparen en het downloaden en parseren versnellen.

[Verklein CSS](https://sitedesk.net/redirect.php?url=https%3A%2F%2Fdevelopers.google.com%2Fspeed%2Fdocs%2Finsights%2FMinifyResources) voor de volgende bronnen om de grootte te reduceren met 1,7 KB (een besparing van 13%).

- Het verkleinen van https://www.aolmailz.com/wp-content/themes/mts\_schema/style.css kan na comprimeren 1,3 KB besparen (een besparing van 14%).
- Het verkleinen van https://www.aolmailz.com/wpcontent/themes/mts\_schema/css/responsive.css kan na comprimeren 255 B besparen (een besparing van 11%).
- Het verkleinen van https://www.aolmailz.com/wp-content/plugins/wp-shortcode/css/wpshortcode.css kan na comprimeren 242 B besparen (een besparing van 14%).

## **JavaScript verkleinen**

Wanneer je JavaScript-code comprimeert, kun je vele bytes aan gegevens besparen en het downloaden, parseren en uitvoeren versnellen.

[Verklein JavaScript](https://sitedesk.net/redirect.php?url=https%3A%2F%2Fdevelopers.google.com%2Fspeed%2Fdocs%2Finsights%2FMinifyResources) voor de volgende bronnen om de grootte te reduceren met 690 B (een besparing van 28%).

Het verkleinen van https://www.aolmailz.com/wpcontent/themes/mts\_schema/js/customscript.js kan na comprimeren 690 B besparen (een besparing van 28%).

## **Afbeeldingen optimaliseren**

Je kunt vele bytes aan gegevens besparen door afbeeldingen correct op te maken en te comprimeren.

[Optimaliseer de volgende afbeeldingen](https://sitedesk.net/redirect.php?url=https%3A%2F%2Fdevelopers.google.com%2Fspeed%2Fdocs%2Finsights%2FOptimizeImages) om de grootte ervan te verkleinen met 30,7 KB (een besparing van 36%).

- Het comprimeren van https://www.aolmailz.com/wp-content/uploads/2018/05/aol-commail-768x512.jpg kan 26,2 KB besparen (een besparing van 46%).
- Het comprimeren van https://aolmailz.com/wp-content/uploads/2018/05/mail-aol-com.png kan 4,5 KB besparen (een besparing van 16%).

## **3 uitgevoerde regels**

## **Comprimeren inschakelen**

Je hebt compressie ingeschakeld. Meer informatie over [het inschakelen van compressie](https://sitedesk.net/redirect.php?url=https%3A%2F%2Fdevelopers.google.com%2Fspeed%2Fdocs%2Finsights%2FEnableCompression).

## **HTML verkleinen**

Je HTML is verkleind. Meer informatie over [het verkleinen van HTML](https://sitedesk.net/redirect.php?url=https%3A%2F%2Fdevelopers.google.com%2Fspeed%2Fdocs%2Finsights%2FMinifyResources).

## **Prioriteit geven aan zichtbare content**

Je hebt de prioriteit voor de content boven de vouw correct ingesteld. Meer informatie over [het](https://sitedesk.net/redirect.php?url=https%3A%2F%2Fdevelopers.google.com%2Fspeed%2Fdocs%2Finsights%2FPrioritizeVisibleContent) [instellen van de prioriteit van zichtbare content](https://sitedesk.net/redirect.php?url=https%3A%2F%2Fdevelopers.google.com%2Fspeed%2Fdocs%2Finsights%2FPrioritizeVisibleContent).

**95 / 100** Gebruikerservaring

*D* Overweeg dit te corrigeren:

## **Geschikte formaten voor tikdoelen**

Sommige links/knoppen op je webpagina zijn te klein zodat een gebruiker er niet gemakkelijk op kan tikken op een touchscreen. Overweeg [deze tikdoelen groter te maken](https://sitedesk.net/redirect.php?url=https%3A%2F%2Fdevelopers.google.com%2Fspeed%2Fdocs%2Finsights%2FSizeTapTargetsAppropriately) om een betere functionaliteit te leveren aan gebruikers.

De volgende tikdoelen bevinden zich te dicht in de buurt van andere tikdoelen. Er is mogelijk aanvullende tussenruimte vereist.

- Het tikdoel <a href="https://aolmailz.com/">AOL Mail</a> en 1 andere bevinden zich in de buurt van andere tikdoelen.
- Het tikdoel <div class="lc-nagy6k extks11"></div> bevindt zich in de buurt van 1 andere tikdoelen final.
- Het tikdoel <button class="Ic-uhzpuk e1m5b1js0"></button> bevindt zich in de buurt van 1 andere tikdoelen final.

## **4 uitgevoerde regels**

### **Plug-ins vermijden**

Het lijkt erop dat je pagina geen plug-ins gebruikt, waardoor content op veel platforms mogelijk niet bruikbaar is. Meer informatie over het belang van [het vermijden van plug-ins.](https://sitedesk.net/redirect.php?url=https%3A%2F%2Fdevelopers.google.com%2Fspeed%2Fdocs%2Finsights%2FAvoidPlugins)

## **De viewport configureren**

Op je pagina is een viewport opgegeven die overeenkomt met het formaat van het apparaat, waardoor de pagina correct kan worden weergegeven op alle apparaten. Meer informatie over [het](https://sitedesk.net/redirect.php?url=https%3A%2F%2Fdevelopers.google.com%2Fspeed%2Fdocs%2Finsights%2FConfigureViewport) [configureren van viewports](https://sitedesk.net/redirect.php?url=https%3A%2F%2Fdevelopers.google.com%2Fspeed%2Fdocs%2Finsights%2FConfigureViewport).

#### **Formaat van content aanpassen aan viewport**

De content van je pagina past binnen de viewport. Meer informatie over [het formaat van content](https://sitedesk.net/redirect.php?url=https%3A%2F%2Fdevelopers.google.com%2Fspeed%2Fdocs%2Finsights%2FSizeContentToViewport) [aanpassen aan de viewport.](https://sitedesk.net/redirect.php?url=https%3A%2F%2Fdevelopers.google.com%2Fspeed%2Fdocs%2Finsights%2FSizeContentToViewport)

## **Leesbare lettergrootten gebruiken**

Deze tekst op je pagina is leesbaar. Meer informatie over [het gebruik van leesbare lettergrootten.](https://sitedesk.net/redirect.php?url=https%3A%2F%2Fdevelopers.google.com%2Fspeed%2Fdocs%2Finsights%2FUseLegibleFontSizes)

#### **Desktop**

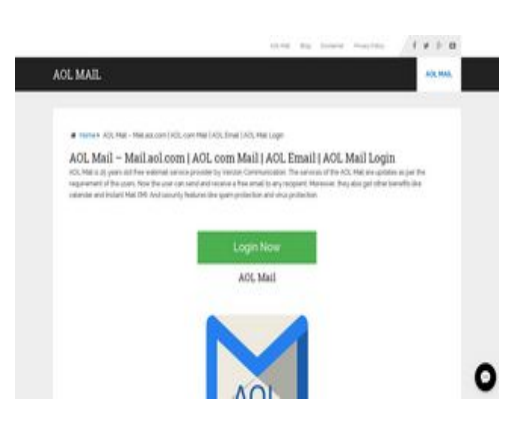

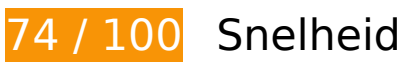

*O* Overweeg dit te corrigeren:

## **Omleidingen op bestemmingspagina vermijden**

Je pagina heeft 2 omleidingen. Omleidingen zorgen voor extra vertraging voordat de pagina kan worden geladen.

[Voorkom omleidingen op de bestemmingspagina](https://sitedesk.net/redirect.php?url=https%3A%2F%2Fdevelopers.google.com%2Fspeed%2Fdocs%2Finsights%2FAvoidRedirects) voor de volgende seriële reeks omgeleide URL's.

- http://aolmailz.com/
- https://aolmailz.com/
- https://www.aolmailz.com/

**Gebruikmaken van browsercaching**

Wanneer je in HTTP-headers een vervaldatum of maximale leeftijd voor statische bronnen instelt, geef je de browser opdracht eerder gedownloade bronnen van de lokale schijf te gebruiken in plaats van deze via het netwerk te laden.

[Maak gebruik van browsercaching](https://sitedesk.net/redirect.php?url=https%3A%2F%2Fdevelopers.google.com%2Fspeed%2Fdocs%2Finsights%2FLeverageBrowserCaching) voor de volgende cachebare bronnen:

- https://accounts.livechatinc.com/licence/9024220 (maximum duur niet gespecificeerd)
- https://aolmailz.com/wp-content/uploads/2018/05/mail-aol-com.png (maximum duur niet gespecificeerd)
- https://www.aolmailz.com/wp-content/plugins/wp-shortcode/css/wp-shortcode.css (maximum duur niet gespecificeerd)
- https://www.aolmailz.com/wp-content/themes/mts\_schema/css/font-awesome.min.css (maximum duur niet gespecificeerd)
- https://www.aolmailz.com/wp-content/themes/mts\_schema/css/responsive.css (maximum duur niet gespecificeerd)
- https://www.aolmailz.com/wp-content/themes/mts schema/images/nobg.png (maximum duur niet gespecificeerd)
- https://www.aolmailz.com/wp-content/themes/mts\_schema/js/customscript.js (maximum duur niet gespecificeerd)
- https://www.aolmailz.com/wp-content/themes/mts\_schema/style.css (maximum duur niet gespecificeerd)
- https://www.aolmailz.com/wp-content/uploads/2018/05/aol-com-mail-300x200.jpg (maximum duur niet gespecificeerd)
- https://www.aolmailz.com/wp-content/uploads/2018/05/aol-mail.jpg (maximum duur niet gespecificeerd)
- https://www.aolmailz.com/wp-includes/js/jquery/jquery-migrate.min.js (maximum duur niet gespecificeerd)
- https://www.aolmailz.com/wp-includes/js/jquery/jquery.js (maximum duur niet gespecificeerd)
- https://www.aolmailz.com/wp-includes/js/wp-embed.min.js (maximum duur niet gespecificeerd)
- https://www.aolmailz.com/wp-includes/js/wp-emoji-release.min.js (maximum duur niet gespecificeerd)
- https://secure.livechatinc.com/licence/9024220/v2/localization.en.0.ed0c19a46f74b396a5a5 653cc3512082.js (4,4 minuten)
- https://secure.livechatinc.com/licence/9024220/v2/get\_static\_config.0.667.7.7.587.13.13.8.9  $.6.6.6.67$ .js?&jsonp= lc data static config (8,6 minuten)
- https://cdn.livechatinc.com/tracking.js (8 uur)

## **Reactietijd van server beperken**

In onze test reageerde je server binnen 0,47 seconden.

Er zijn allerlei factoren die de reactietijd van je server kunnen verlengen. [Lees onze aanbevelingen](https://sitedesk.net/redirect.php?url=https%3A%2F%2Fdevelopers.google.com%2Fspeed%2Fdocs%2Finsights%2FServer) voor meer informatie over hoe je kunt controleren en meten waaraan je server de meeste tijd besteedt.

### **CSS verkleinen**

Wanneer je CSS-code comprimeert, kun je vele bytes aan gegevens besparen en het downloaden en parseren versnellen.

[Verklein CSS](https://sitedesk.net/redirect.php?url=https%3A%2F%2Fdevelopers.google.com%2Fspeed%2Fdocs%2Finsights%2FMinifyResources) voor de volgende bronnen om de grootte te reduceren met 1,7 KB (een besparing van 13%).

- Het verkleinen van https://www.aolmailz.com/wp-content/themes/mts schema/style.css kan na comprimeren 1,3 KB besparen (een besparing van 14%).
- Het verkleinen van https://www.aolmailz.com/wpcontent/themes/mts\_schema/css/responsive.css kan na comprimeren 255 B besparen (een besparing van 11%).
- Het verkleinen van https://www.aolmailz.com/wp-content/plugins/wp-shortcode/css/wpshortcode.css kan na comprimeren 242 B besparen (een besparing van 14%).

## **JavaScript verkleinen**

Wanneer je JavaScript-code comprimeert, kun je vele bytes aan gegevens besparen en het downloaden, parseren en uitvoeren versnellen.

[Verklein JavaScript](https://sitedesk.net/redirect.php?url=https%3A%2F%2Fdevelopers.google.com%2Fspeed%2Fdocs%2Finsights%2FMinifyResources) voor de volgende bronnen om de grootte te reduceren met 690 B (een besparing van 28%).

Het verkleinen van https://www.aolmailz.com/wpcontent/themes/mts\_schema/js/customscript.js kan na comprimeren 690 B besparen (een besparing van 28%).

## **JavaScript en CSS in content boven de vouw die het weergeven blokkeren, verwijderen**

Je pagina heeft 2 blokkerende scriptbronnen en 4 blokkerende CSS-bronnen. Dit veroorzaakt vertraging bij het weergeven van je pagina.

Geen van de content boven de vouw op je pagina kan worden weergegeven zonder te wachten totdat de volgende bronnen zijn geladen. Probeer blokkerende bronnen uit te stellen of asynchroon te laden of parseer de essentiële gedeelten van die bronnen rechtstreeks in de HTML.

[Verwijder JavaScript-code die het laden blokkeert:](https://sitedesk.net/redirect.php?url=https%3A%2F%2Fdevelopers.google.com%2Fspeed%2Fdocs%2Finsights%2FBlockingJS)

- https://www.aolmailz.com/wp-includes/js/jquery/jquery.js
- https://www.aolmailz.com/wp-includes/js/jquery/jquery-migrate.min.js

[Optimaliseer de CSS-weergave](https://sitedesk.net/redirect.php?url=https%3A%2F%2Fdevelopers.google.com%2Fspeed%2Fdocs%2Finsights%2FOptimizeCSSDelivery) voor de volgende URL's:

- https://www.aolmailz.com/wp-content/themes/mts schema/style.css
- https://www.aolmailz.com/wp-content/themes/mts\_schema/css/font-awesome.min.css
- https://www.aolmailz.com/wp-content/themes/mts\_schema/css/responsive.css
- https://fonts.googleapis.com/css?family=Roboto+Slab:normal|Raleway:500|Raleway:700|Ro boto+Slab:300&subset=latin

### **Afbeeldingen optimaliseren**

Je kunt vele bytes aan gegevens besparen door afbeeldingen correct op te maken en te comprimeren.

[Optimaliseer de volgende afbeeldingen](https://sitedesk.net/redirect.php?url=https%3A%2F%2Fdevelopers.google.com%2Fspeed%2Fdocs%2Finsights%2FOptimizeImages) om de grootte ervan te verkleinen met 21,8 KB (een besparing van 40%).

- Het comprimeren van https://www.aolmailz.com/wp-content/uploads/2018/05/aol-commail-300x200.jpg kan 17,3 KB besparen (een besparing van 64%).
- Het comprimeren van https://aolmailz.com/wp-content/uploads/2018/05/mail-aol-com.png kan 4,5 KB besparen (een besparing van 16%).

# **3 uitgevoerde regels**

### **Comprimeren inschakelen**

Je hebt compressie ingeschakeld. Meer informatie over [het inschakelen van compressie](https://sitedesk.net/redirect.php?url=https%3A%2F%2Fdevelopers.google.com%2Fspeed%2Fdocs%2Finsights%2FEnableCompression).

### **HTML verkleinen**

Je HTML is verkleind. Meer informatie over [het verkleinen van HTML](https://sitedesk.net/redirect.php?url=https%3A%2F%2Fdevelopers.google.com%2Fspeed%2Fdocs%2Finsights%2FMinifyResources).

## **Prioriteit geven aan zichtbare content**

Je hebt de prioriteit voor de content boven de vouw correct ingesteld. Meer informatie over [het](https://sitedesk.net/redirect.php?url=https%3A%2F%2Fdevelopers.google.com%2Fspeed%2Fdocs%2Finsights%2FPrioritizeVisibleContent) [instellen van de prioriteit van zichtbare content](https://sitedesk.net/redirect.php?url=https%3A%2F%2Fdevelopers.google.com%2Fspeed%2Fdocs%2Finsights%2FPrioritizeVisibleContent).